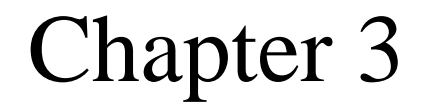

# *Number Representation*

# *OBJECTIVES BJECTIVES*

#### After reading this chapter, the reader should *be able to : be able to :*

- Convert a number from decimal to binary notation and vice versa.
- Understand the different representations of an integer inside a computer: unsigned, sign-and-magnitude, one's complement, and two's complement.
- Understand the Excess system that is used to store the exponential part of a floating-point number.
- Understand how floating numbers are stored inside a computer using the exponent and the mantissa.

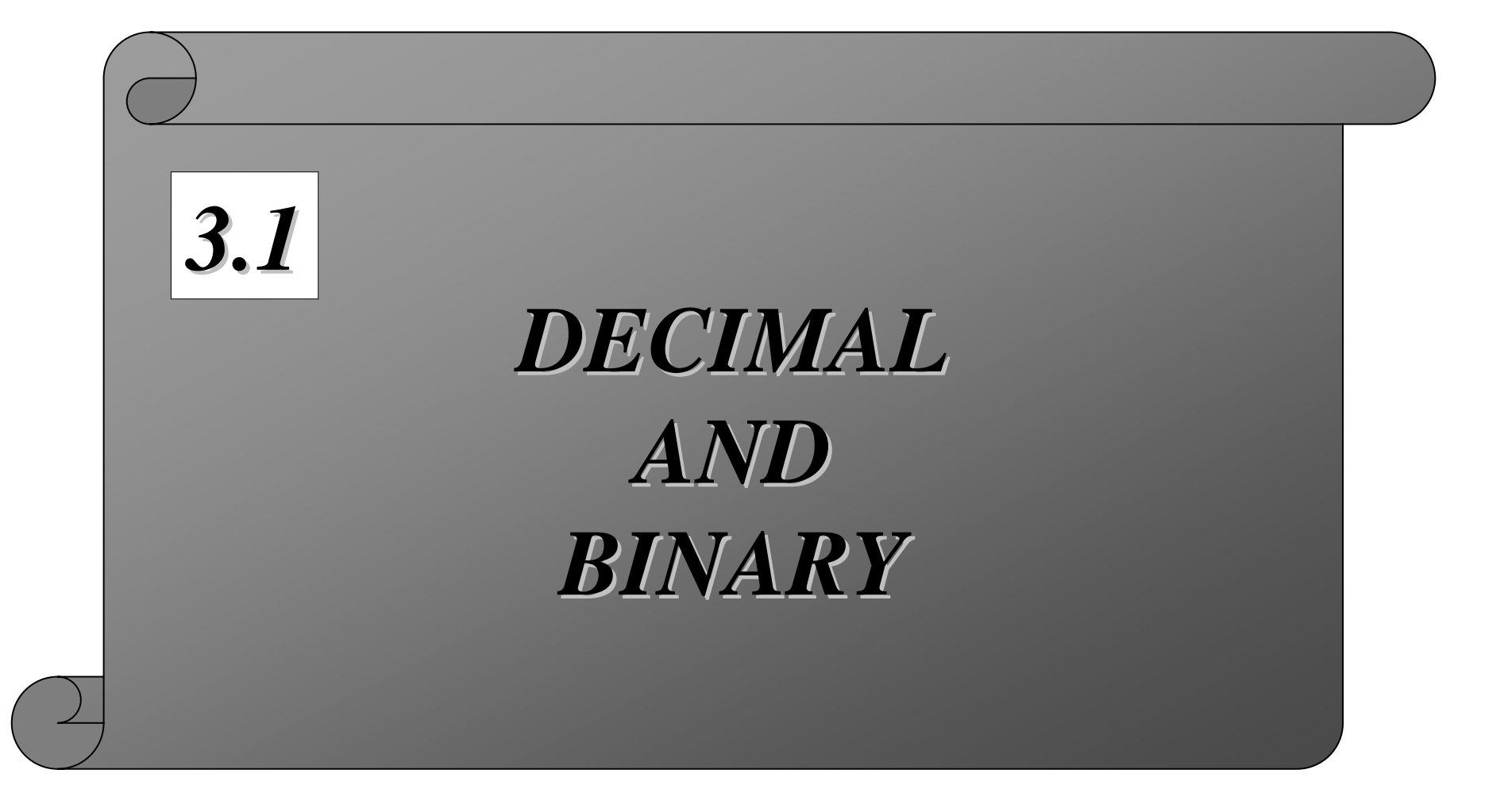

Figure 3-1 **Decimal system** 

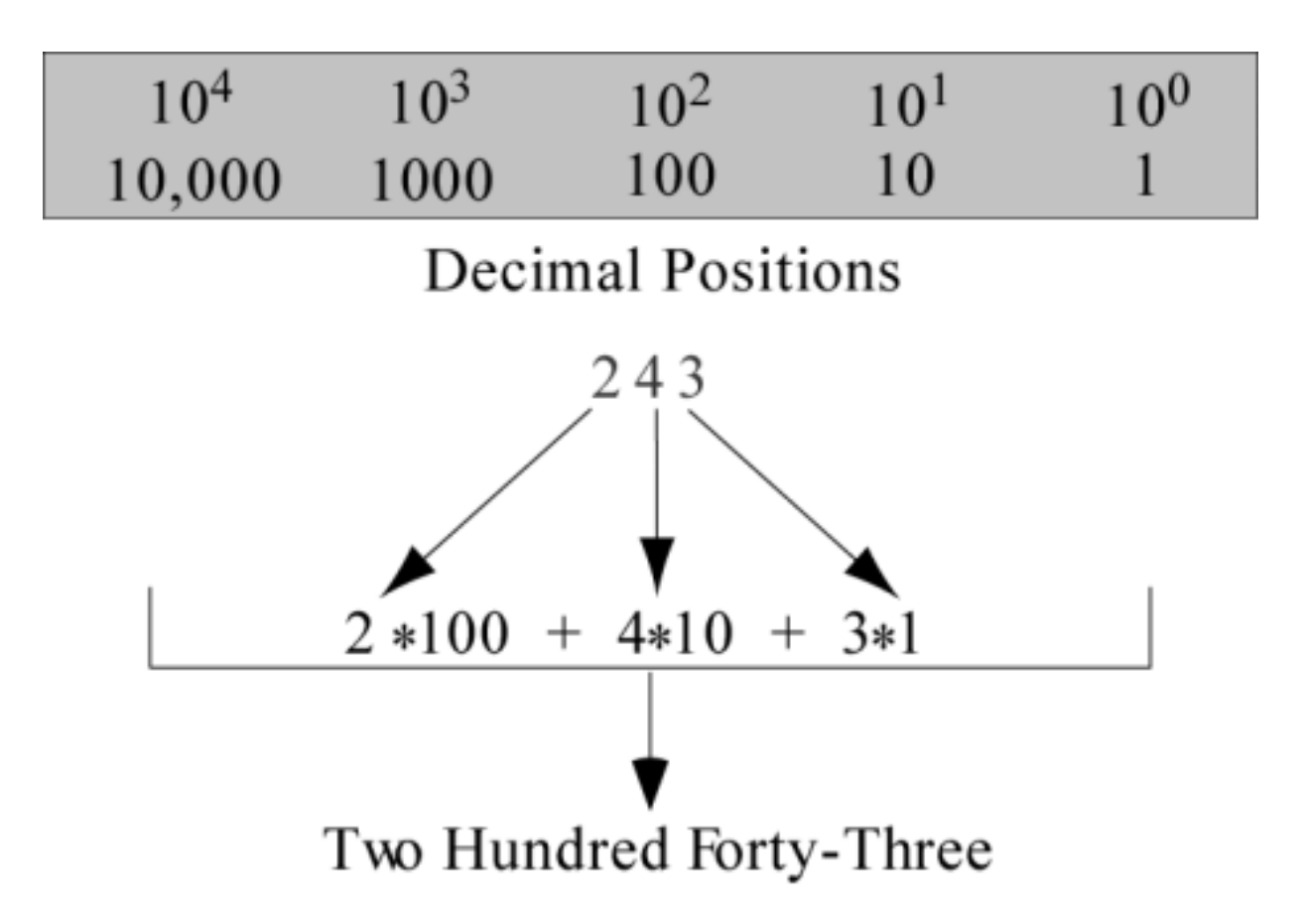

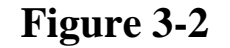

Figure 3-2 **Binary system** 

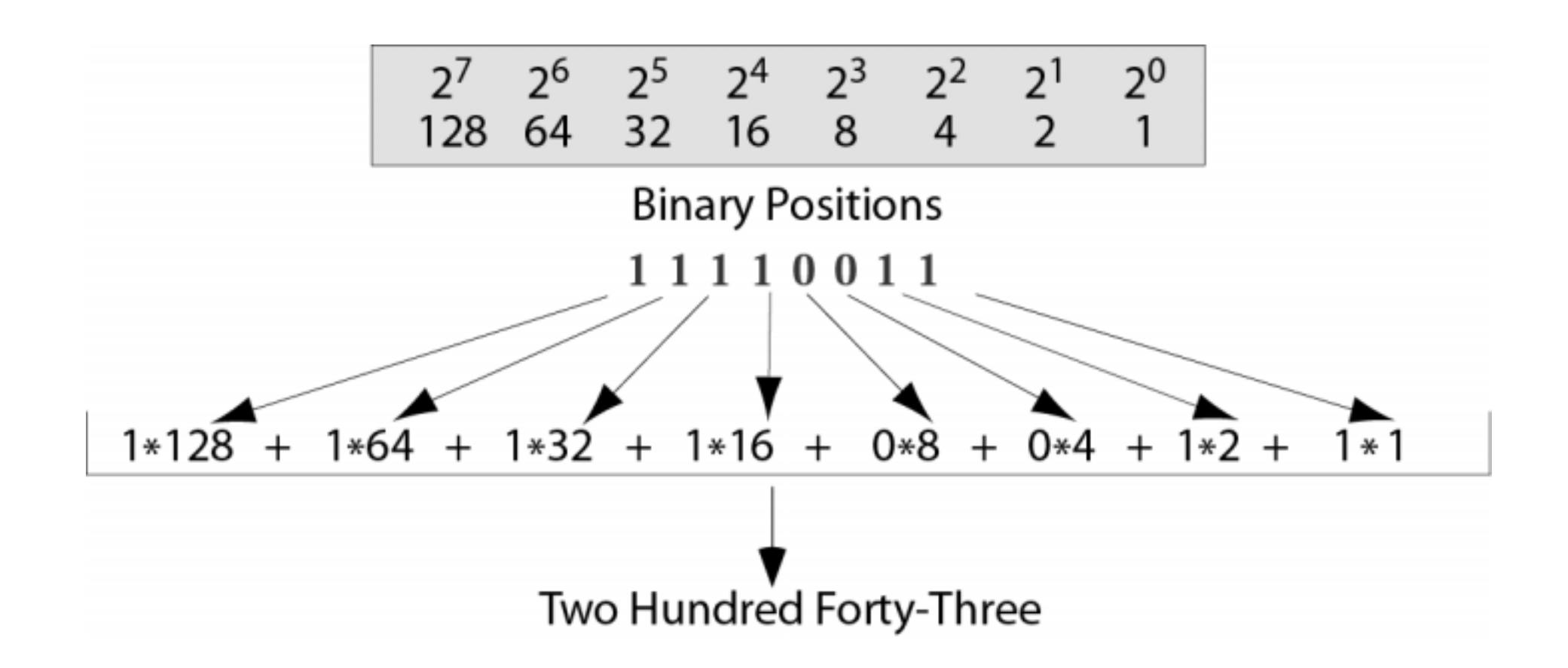

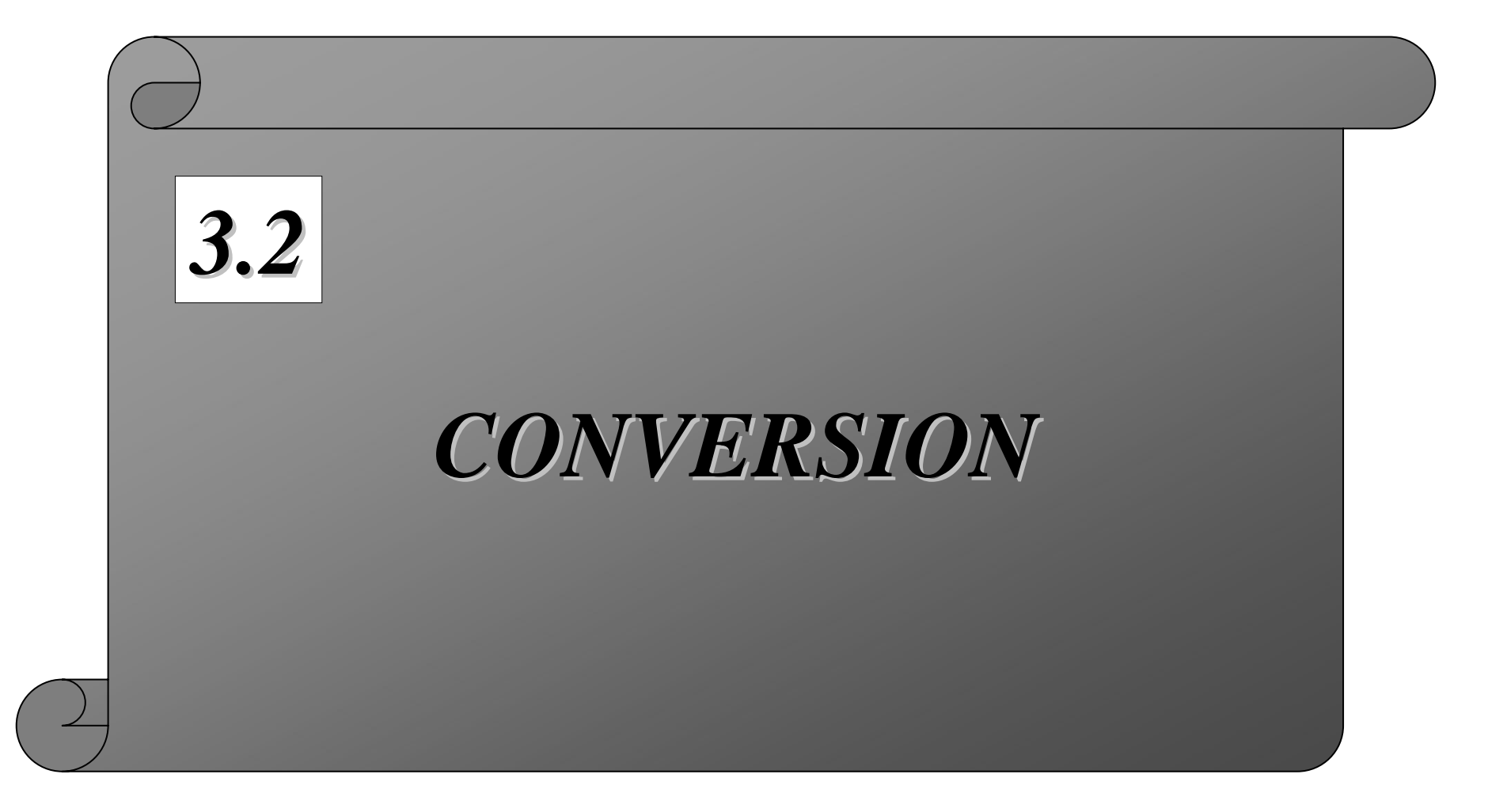

#### **Figure 3-3 Binary to decimal conversion**

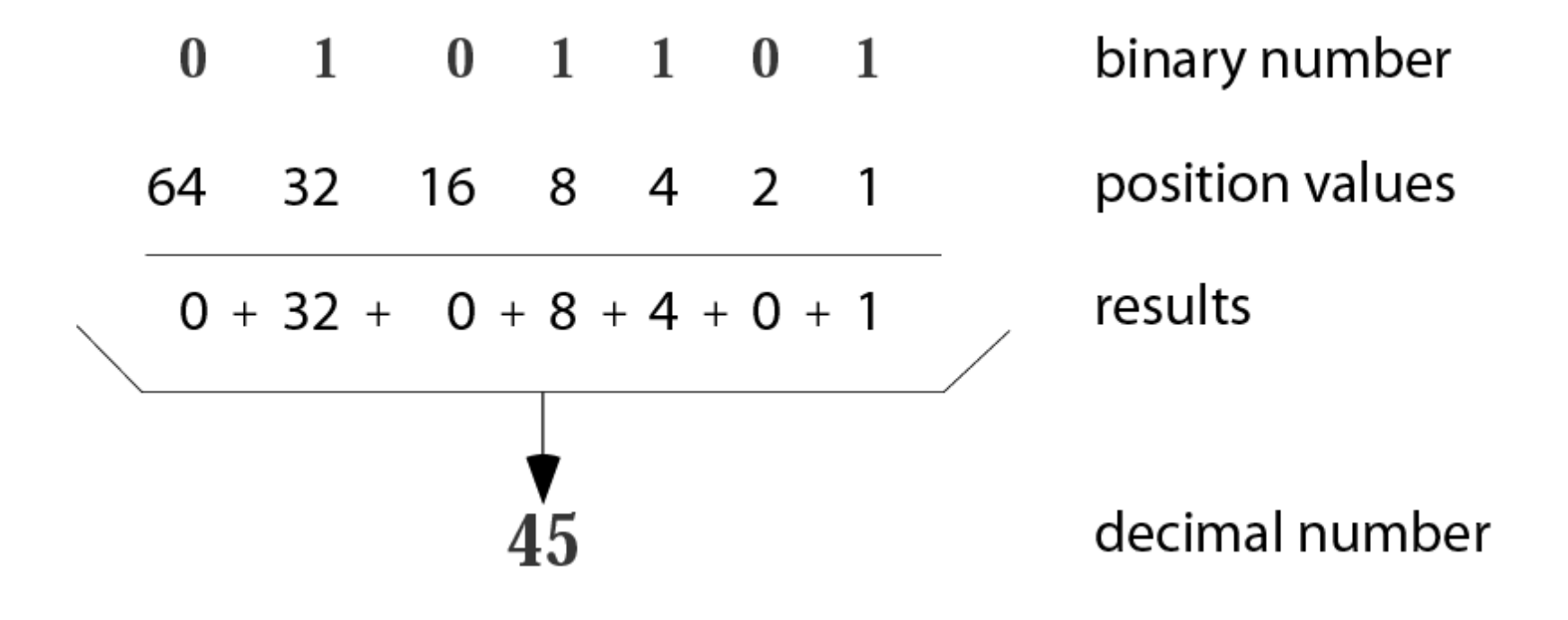

#### *Example 1 Example 1*

Convert the binary number 10011 to decimal.

*Solution Solution*

Write out the bits and their weights. Multiply the bit by its corresponding weight and record the result. At the end, add the results to get the decimal number.

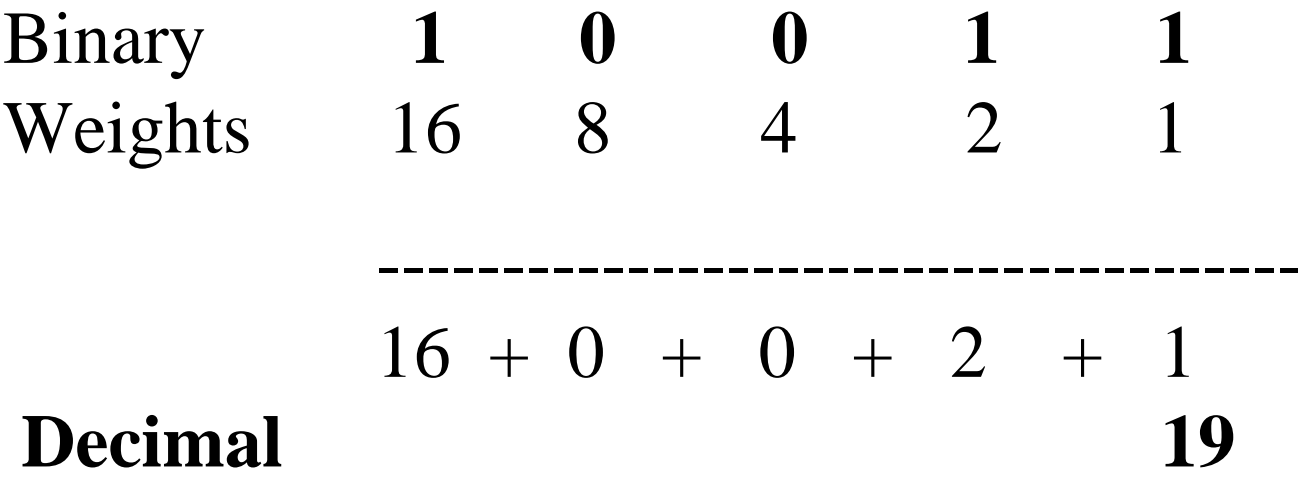

#### *Example 2 Example 2*

#### Convert the decimal number 35 to binary.

*Solution Solution*

Write out the number at the right corner. Divide the number continuously by 2 and write the quotient and the remainder. The quotients move to the left, and the remainder is recorded under each quotient. Stop when the quotient is zero.

## $0 \leftarrow 1 \leftarrow 2 \leftarrow 4 \leftarrow 8 \leftarrow 17 \leftarrow 35$  Dec. **Binary 1 0 0 0 1 1**

**Figure 3-4 Decimal to binary conversion**

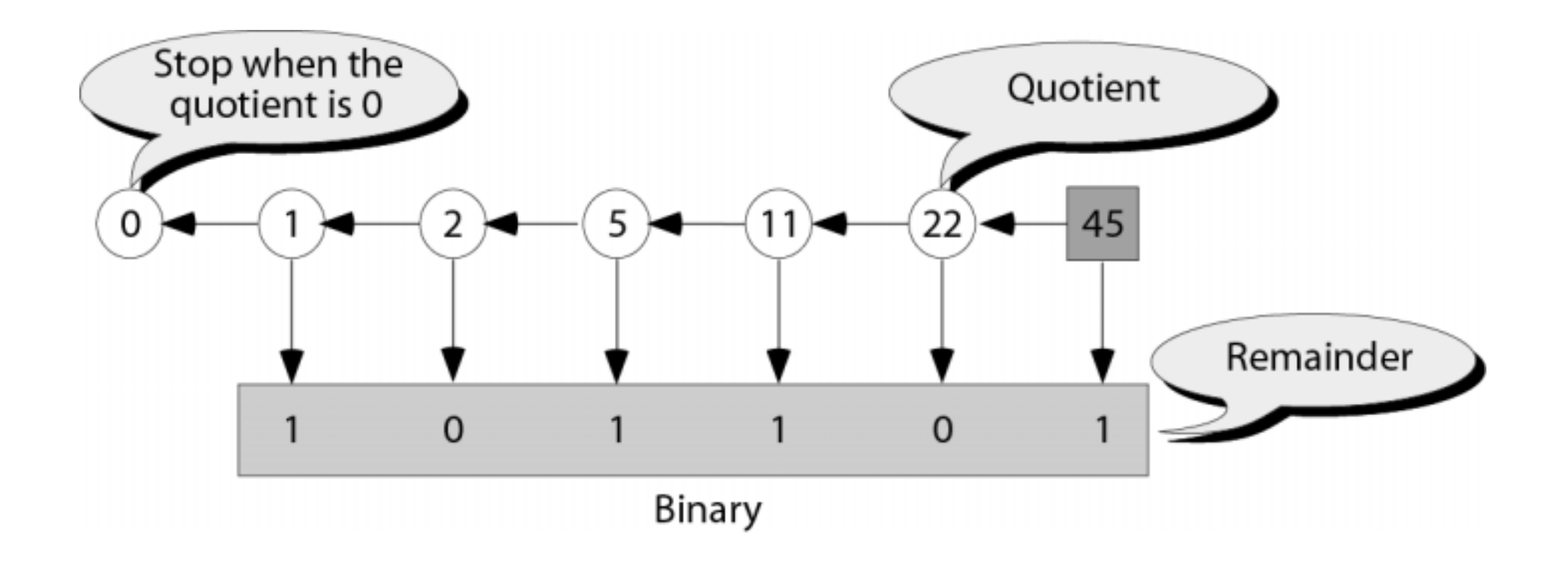

#### **Figure 3-7 Changing fractions to binary**

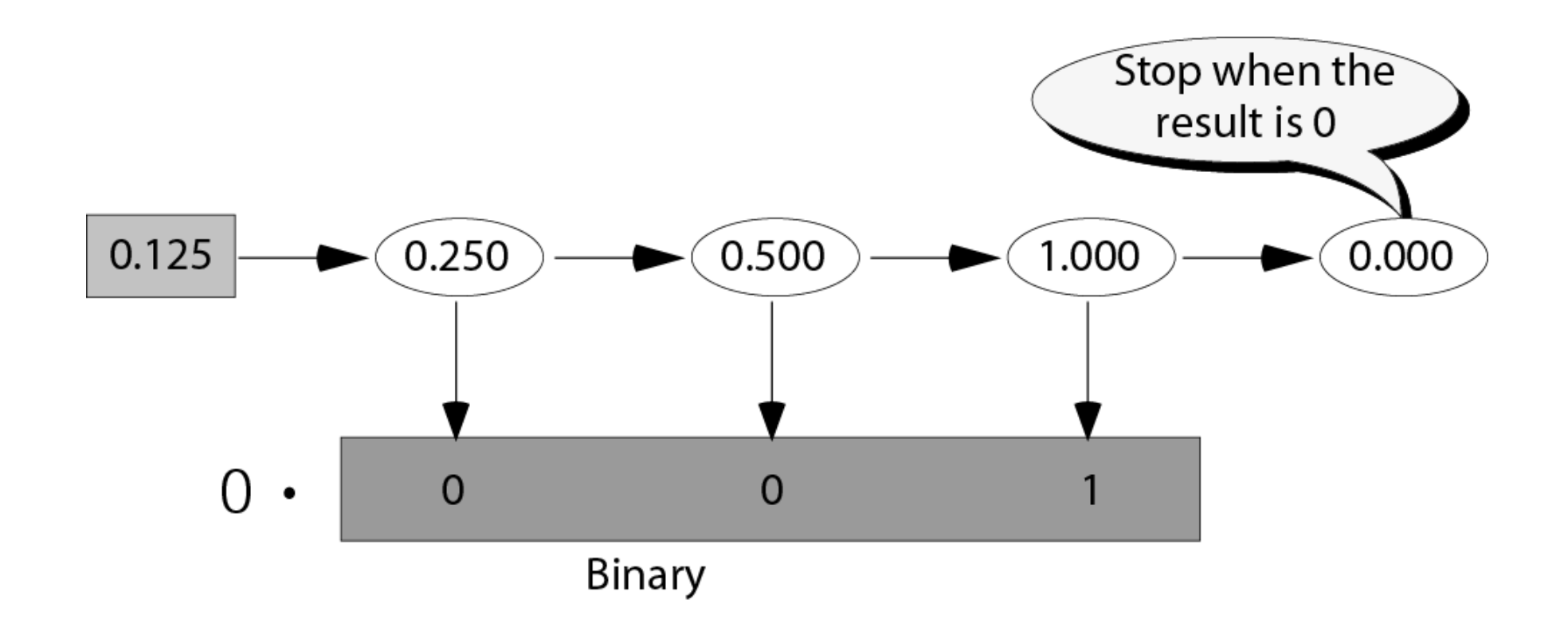

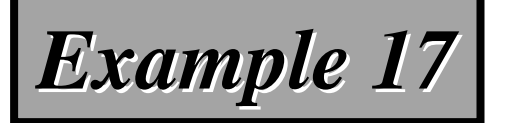

Transform the fraction 0.875 to binary

*Solution Solution*

*Write the fraction at the left corner. Multiply the number continuously by 2 and extract the integer part as the binary digit. Stop when the number is 0.0. number is 0.0.*

> $0.875 \rightarrow 1.750 \rightarrow 1.5 \rightarrow 1.0 \rightarrow 0.0$ 0 . 1 1

## *Example 18 Example 18*

Transform the fraction 0.4 to a binary of 6 bits.

*Solution Solution*

*Write the fraction at the left cornet. Multiply the number continuously by 2 and extract the integer part as the binary digit. You may never get the exact binary representation. Stop when get the exact binary representation. Stop when you have 6 bits. you have 6 bits.*

 $0.4 \rightarrow 0.8 \rightarrow 1.6 \rightarrow 1.2 \rightarrow 0.4 \rightarrow 0.8 \rightarrow 1.6$  $0 \t 0 \t 1 \t 1 \t 0 \t 0 \t 1$ 

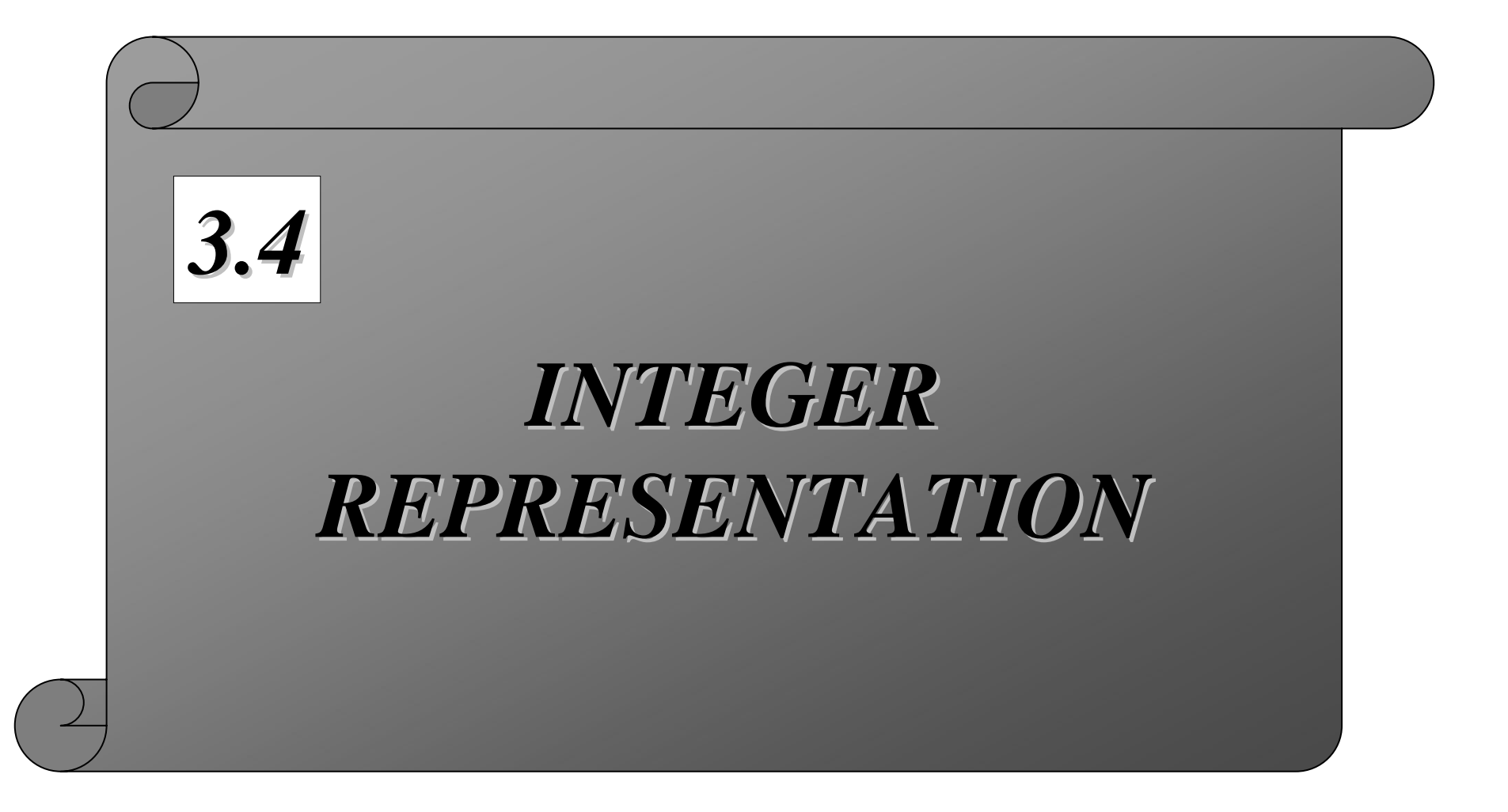

# **Figure 3-5 Range of integers**

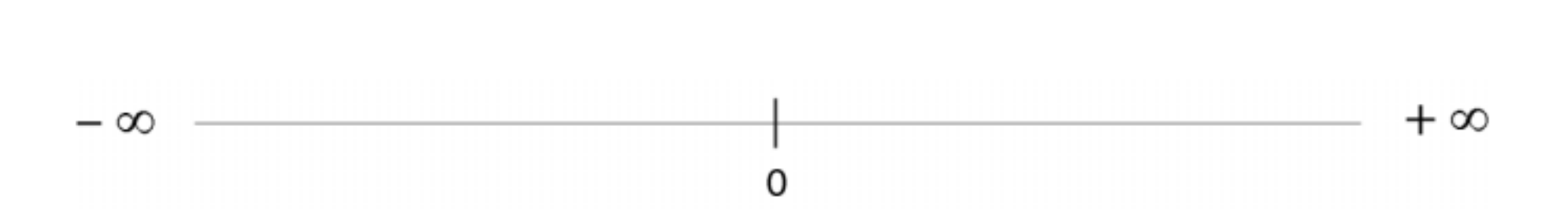

#### **Figure 3-6 Taxonomy of integers**

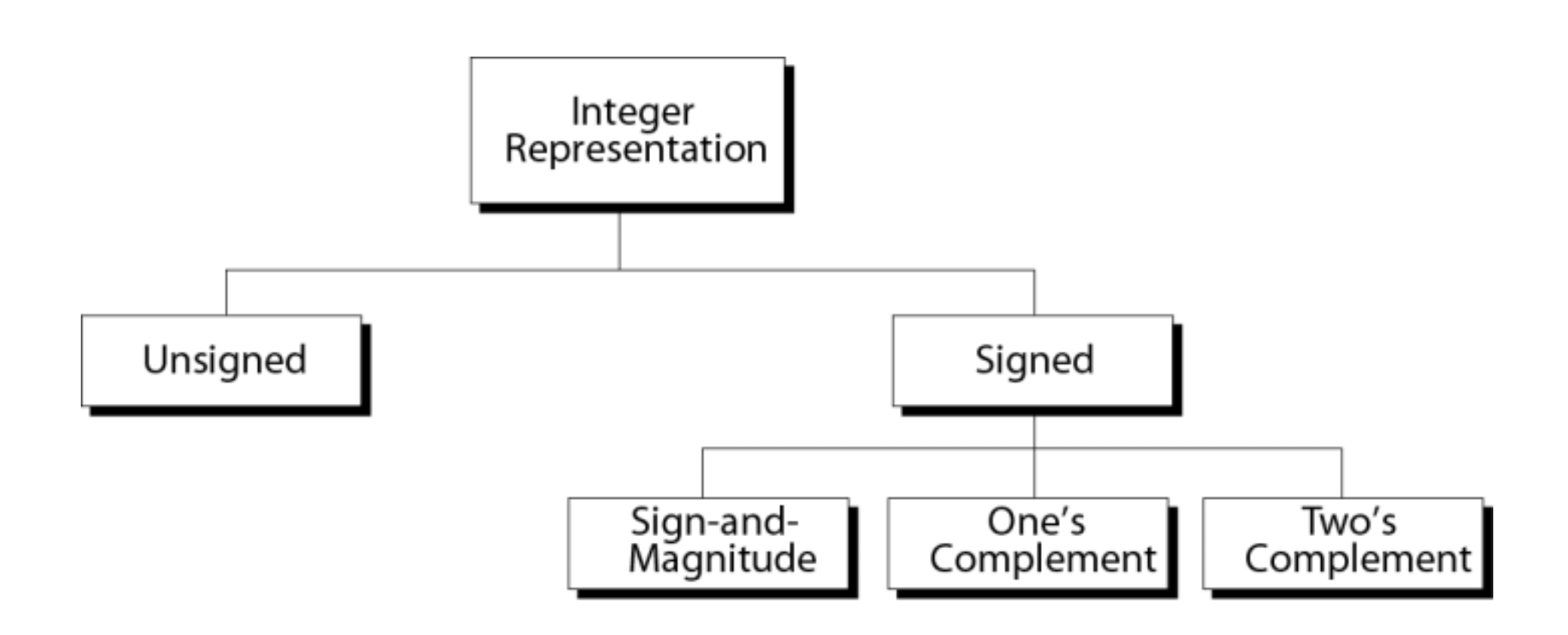

#### *Table 3.1 Range of unsigned integers Table 3.1 Range of unsigned integers*

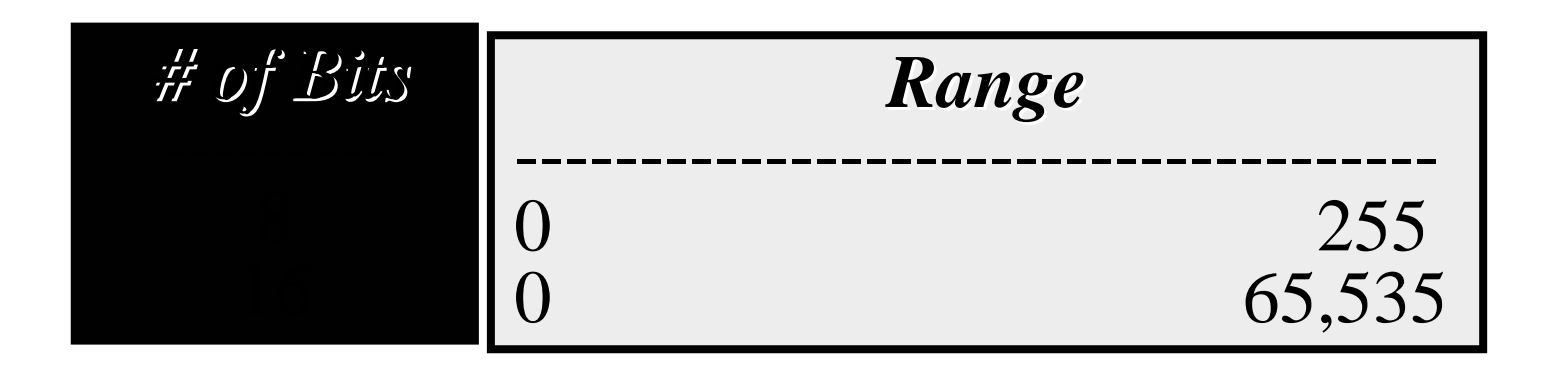

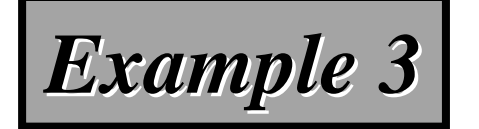

#### Store 7 in an 8-bit memory location.

#### *Solution Solution*

*First change the number to binary 111. Add five*  $\boldsymbol{0}$ *s to make a total of N (8) bits, 00000111. The number is stored in the memory location. number is stored in the memory location.*

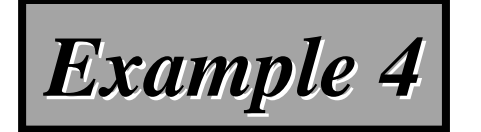

#### Store 258 in a 16-bit memory location.

#### *Solution Solution*

*First change the number to binary 100000010. First change the number to binary 100000010.*  Add seven 0s to make a total of N (16) bits, *0000000100000010 0000000100000010. The number is stored in the . The number is stored in the memory location. memory location.*

#### *Table 3.2 Example of storing unsigned integers in Table 3.2 Example of storing unsigned integers in* two different computers (一個爲8-bit; 另一個爲16-bit)

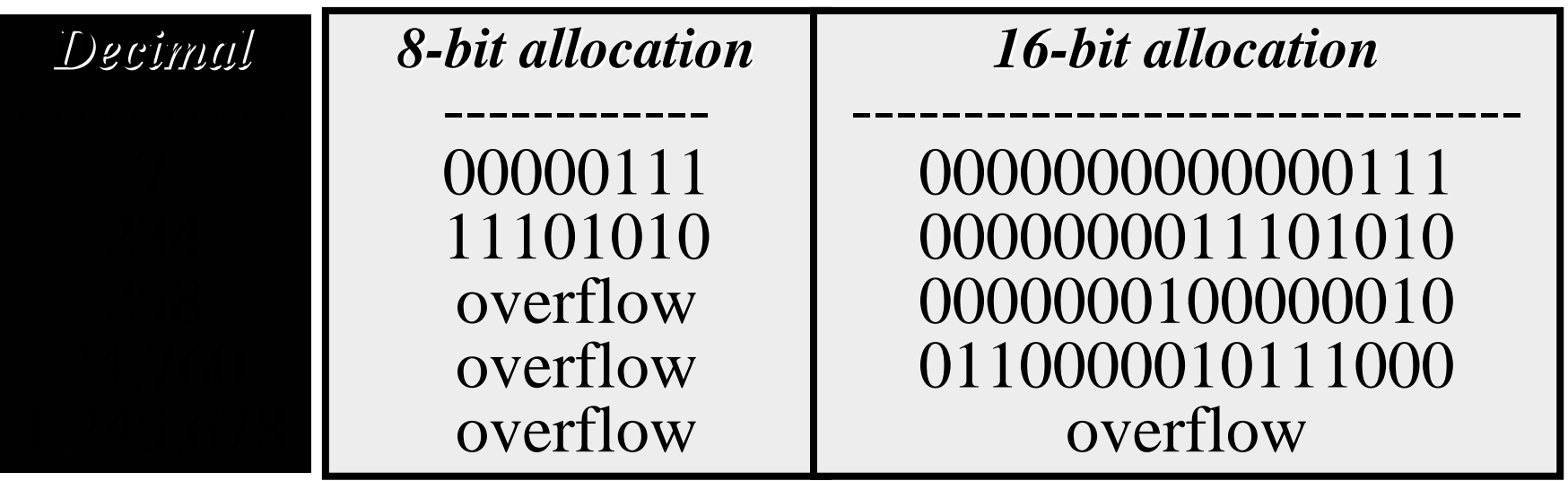

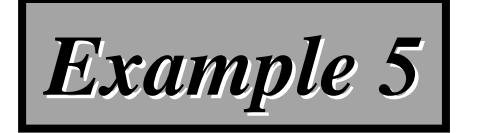

#### Interpret 00101011 in decimal if the number was stored as an unsigned integer.

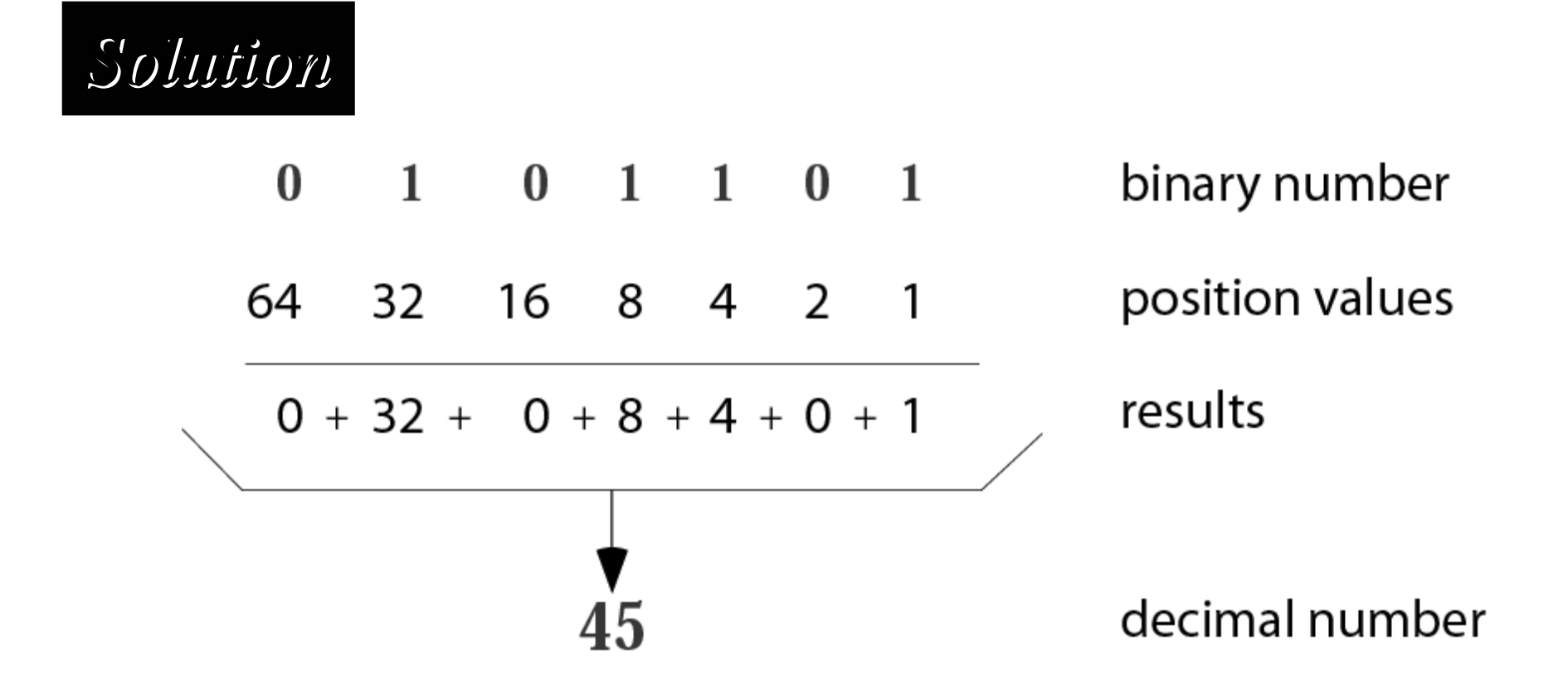

# Signed Number Representation

- Popular signed number representation:
	- – Sign Magnitude (SM)
		- Easiest one
	- – Diminished Radix Complement (DRC)
		- 1's complement
	- – Radix Complement (RC)
		- 2's complement
		- The most popular in digital design
	- – Positive numbers has the same representations in above mentioned system.

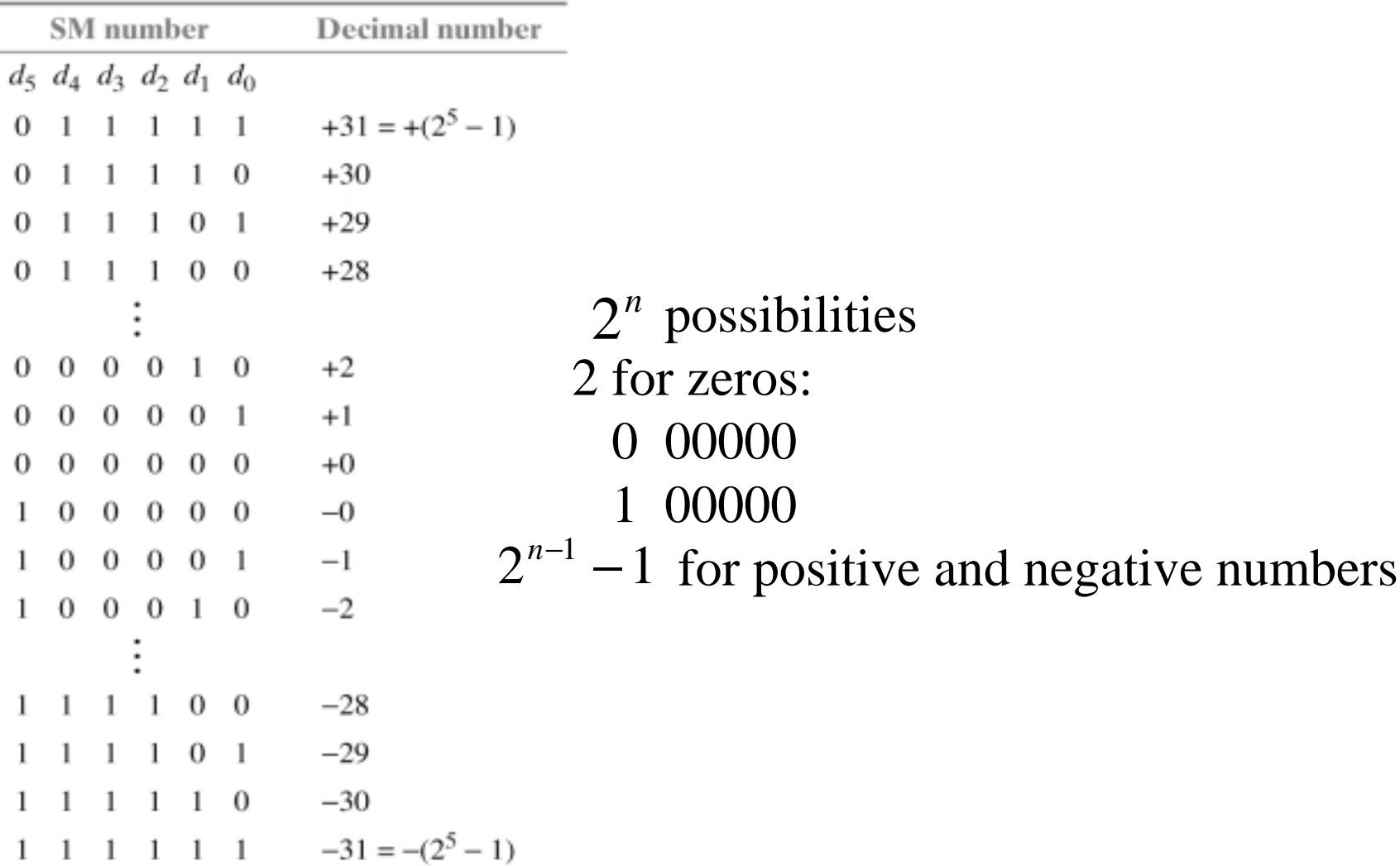

#### Sign Magnitude Number for 6-bit Word Size

Figure 1.5.1 Sign magnitude (SM) numbers for a 6-bit word size.

#### *Table 3.3 Range of sign Table 3.3 Range of sign -and-magnitude integers magnitude integers*

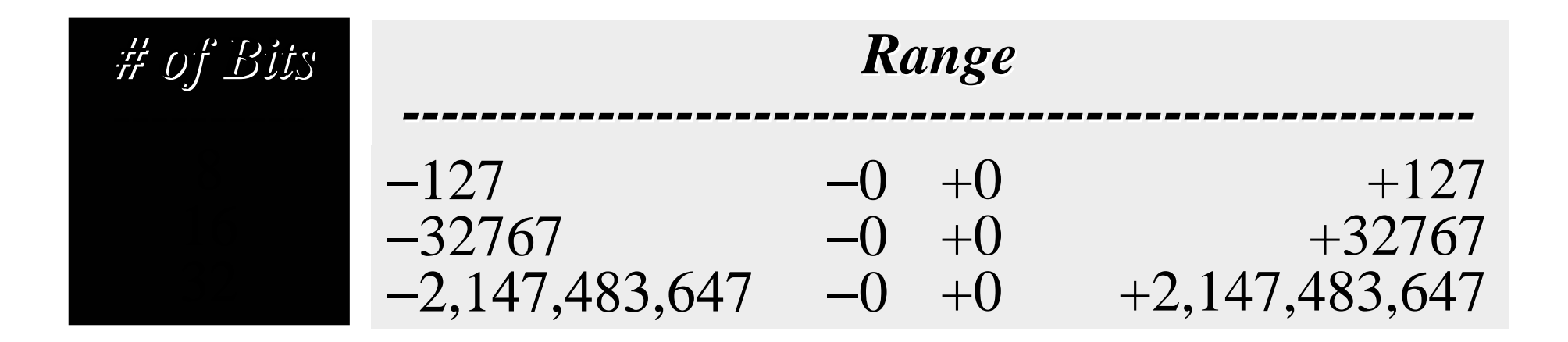

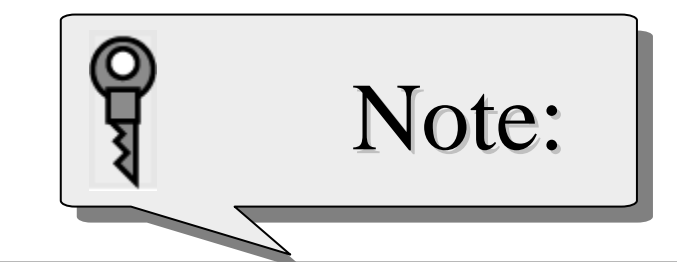

In sign-and-magnitude representation, *the leftmost bit defines the sign of the* number. If it is 0, the number is positive.If it is 1, the number is negative.

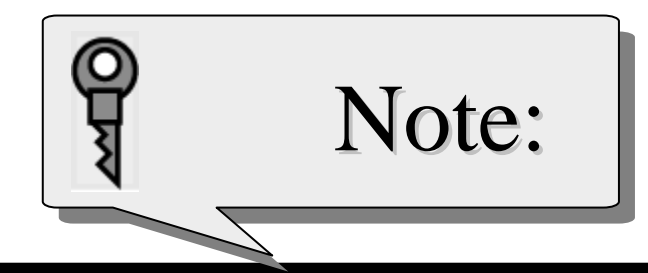

#### **There are two 0s in sign There are two 0s in sign -andmagnitude magnitude**

## **representation: positive and representation: positive and negative. negative.**

**In an 8 In an 8-bit allocation: bit allocation:**

**+0** Î **00000000 00000000 -0** Î**10000000 0000000**

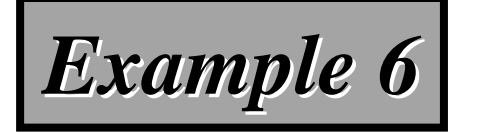

Store +7 in an 8-bit memory location using sign-and-magnitude representation.

#### *Solution Solution*

*First change the number to binary 111. Add four 0s to make a total of N-1 (7) bits, 0000111. Add an extra zero because the number is positive. an extra zero because the number is positive. The result is:* 

## *00000111 0000111*

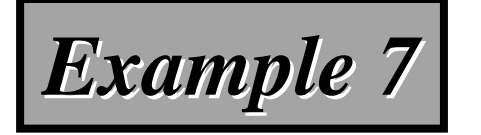

Store –258 in a 16-bit memory location using sign-and-magnitude representation.

*Solution Solution*

*First change the number to binary 100000010.* Add six 0s to make a total of N-1 (15) bits, *000000100000010 000000100000010. Add an extra 1 because the . Add an extra 1 because the*  number is negative. The result is: *1000000100000010 000000100000010*

*Table 3.4 Example of storing sign Table 3.4 Example of storing sign -and-magnitude integers magnitude integers in two computers in two computers*

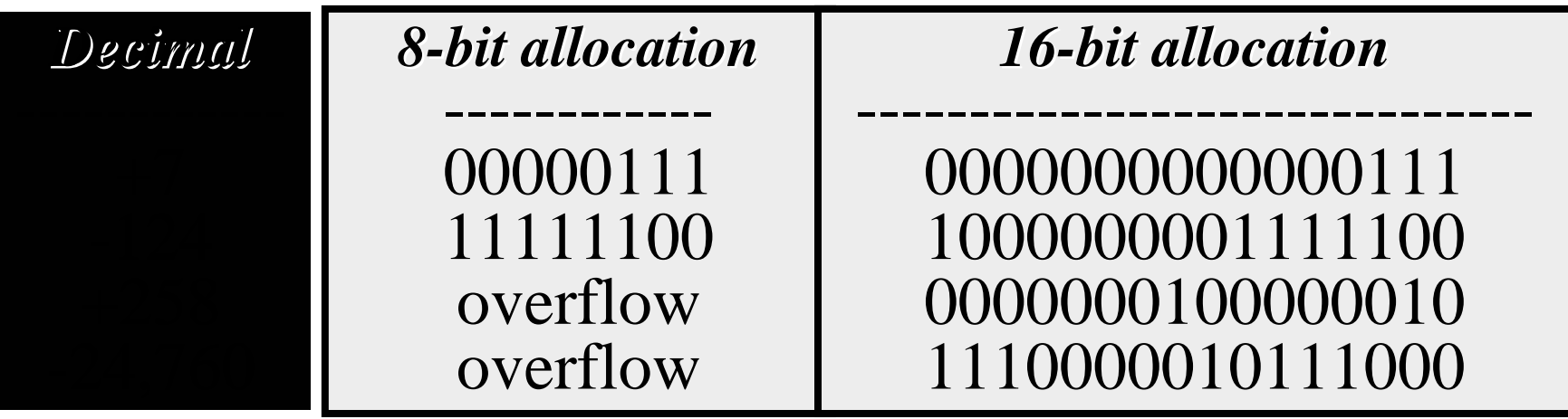

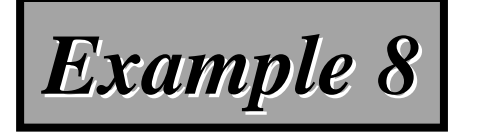

#### Interpret 10111011 in decimal if the number was stored as a sign-and-magnitude integer.

*Solution Solution*

*Ignoring the leftmost bit, the remaining bits are 0111011. This number in decimal is 59. The 0111011. This number in decimal is 59. The leftmost bit is 1, so the number is –59.* 

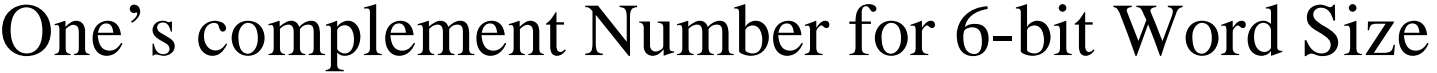

| DRC number                          | Decimal number     |                                                 |
|-------------------------------------|--------------------|-------------------------------------------------|
| $d_5$ $d_4$ $d_3$ $d_2$ $d_1$ $d_0$ |                    |                                                 |
| $\theta$                            | $+31 = +(2^5 - 1)$ |                                                 |
| $1 \quad 0$                         | $+30$              |                                                 |
| $\bf{0}$                            | $+29$              |                                                 |
| $\theta$<br>$\theta$                | $+28$              |                                                 |
|                                     |                    | $2^n$ possibilities                             |
| $1\quad 0$<br>$\Omega$              | $+2$               |                                                 |
| $0 \t0 \t0 \t1$                     | $+1$               | 2 for zeros:                                    |
| $0\;\;0\;\;0\;\;0$<br>0             | $+0$               | 00000<br>$\mathbf{O}$                           |
|                                     | $-0$               | 11111                                           |
| $1\quad1\quad0$                     | $-1$               |                                                 |
| 0 <sub>1</sub>                      | $-2$               | $2^{n-1}$ – 1 for positive and negative numbers |
|                                     |                    |                                                 |
| 0<br>$\theta$<br>0                  | $-28$              |                                                 |
| $1 \quad 0$<br>$0\quad 0$<br>0      | $-29$              |                                                 |
| $0\quad 0\quad 0$<br>0              | $-30$              |                                                 |
| $0\ 0\ 0\ 0$<br>$\sigma$            | $-31 = -(2^5 - 1)$ |                                                 |

Figure 1.5.2 Diminished radix complement (DRC) numbers for a 6-bit word size.

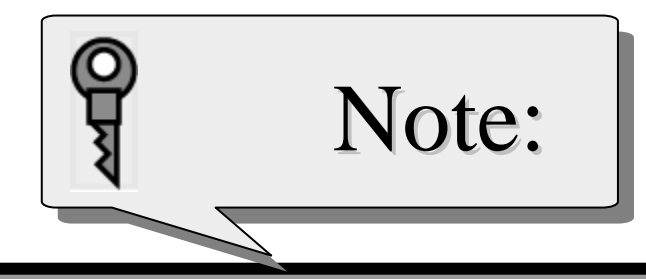

#### **There are two 0s in one There are two 0s in one 's complement complement**

## **representation: positive and representation: positive and negative. negative.**

**In an 8 In an 8-bit allocation: bit allocation:**

**+0** Î **00000000 00000000 -0** Î **11111111 11111111**

# One's complement (一位補數法)

- If the sign is positive (0), no more action is needed;
- If the sign is negative, every bit is complemented.

#### *Table 3.5 Range of one Table 3.5 Range of one 's complement integers s complement integers*

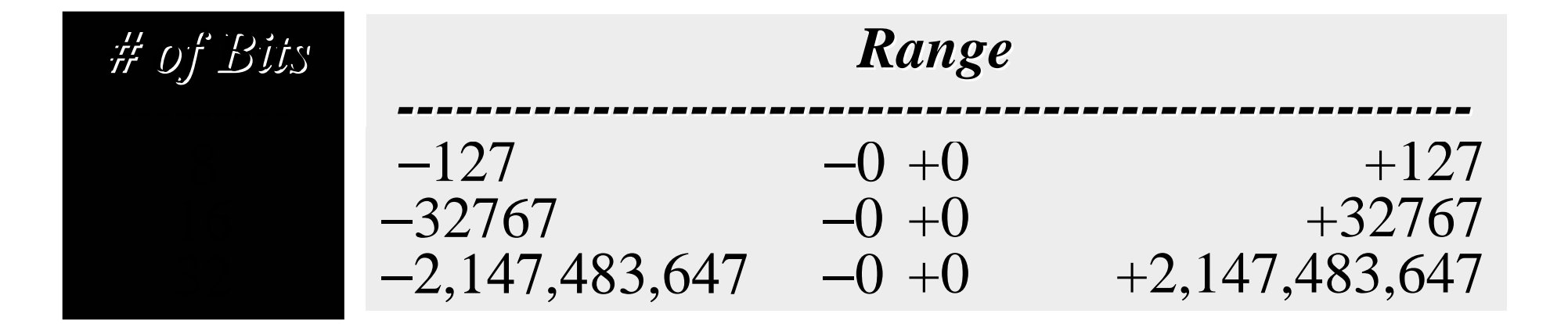

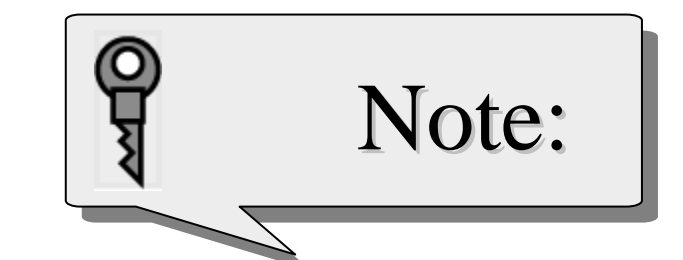

In one's complement representation, *the leftmost bit defines the sign of the* number. If it is 0, the number is positive.If it is 1, the number is negative.

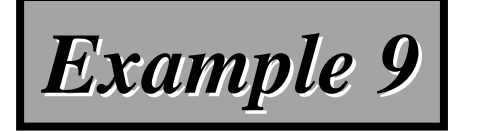

Store +7 in an 8-bit memory location using one's complement representation.

#### *Solution Solution*

*First change the number to binary 111. Add five*  $\boldsymbol{\theta}$ *s to make a total of N (8) bits, 00000111. The sign is positive, so no more action is needed. The* result is:

## *00000111 00000111*

# *Example 10 Example 10*

Store –258 in a 16-bit memory location using one's complement representation.

*Solution Solution*

*First change the number to binary 100000010.* Add seven 0s to make a total of N (16) bits, *0000000100000010 0000000100000010. The sign is negative, so . The sign is negative, so*  each bit is complemented. The result is: *1111111011111101 1111111011111101*

*Table 3.6 Example of storing one Table 3.6 Example of storing one 's complement integers in s complement integers in two different computers two different computers*

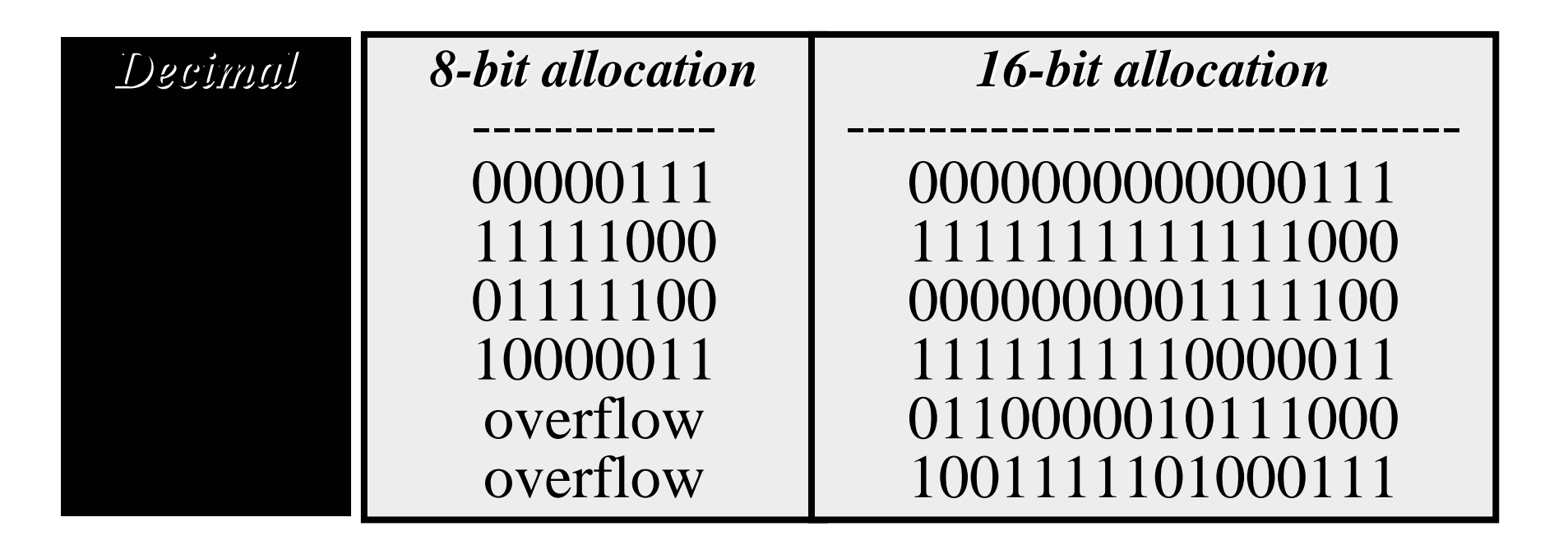

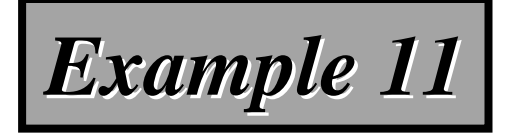

## Interpret 11110110 in decimal if the number was stored as a one's complement integer.

*Solution Solution*

*The leftmost bit is 1, so the number is negative. First complement it . The result is 00001001. First complement it . The result is 00001001. The complement in decimal is 9. So the original The complement in decimal is 9. So the original*  number was  $-9$ . Note that complement of a *complement is the original number. complement is the original number.*

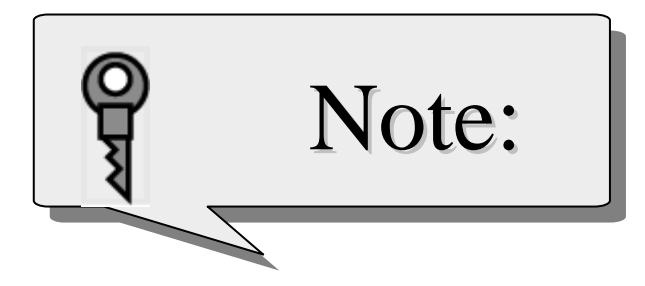

*One's complement means reversing all* bits. If you one's complement a positive number, you get the corresponding negative number. If you one's *complement a negative number, you get complement a negative number, you get the corresponding positive number. If you one*'s complement a number twice, *you get the original number. you get the original number.* 

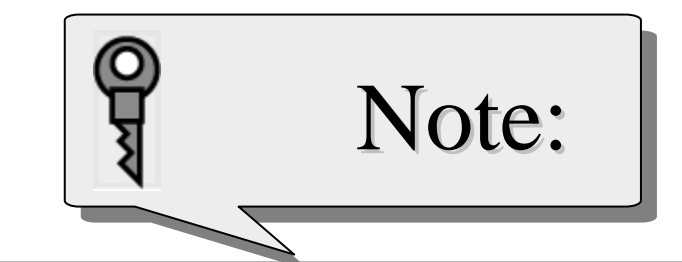

## Two's complement is the most common, *the most important, and the most widely used representation of integers today. used representation of integers today.*

# Two's complement

- If the sign is positive, no further action is needed;
- If the sign is negative, leave all the rightmost 0s and the first 1 unchanged. Complement the rest of the bits
- e.g. *0000000000101000 0000000000101000*

變成負數

#### *111111111101 1111111111011000*

# Two's complement的另類看法

#### *0000000000101000 0000000000101000111111111101 1111111111011000*

*1. 0000000000101000 00000000001010001111111111010111 1111111111010111111111111101 1111111111011000* One's complement  $\rm{+1}$ *10000000000000000 10000000000000000-) 0000000000101000 ) 0000000000101000 1111111111011000 1111111111011000*

2. 216 -*0000000000101000 0000000000101000*

#### *Table 3.7 Range of two Table 3.7 Range of two 's complement integers s complement integers*

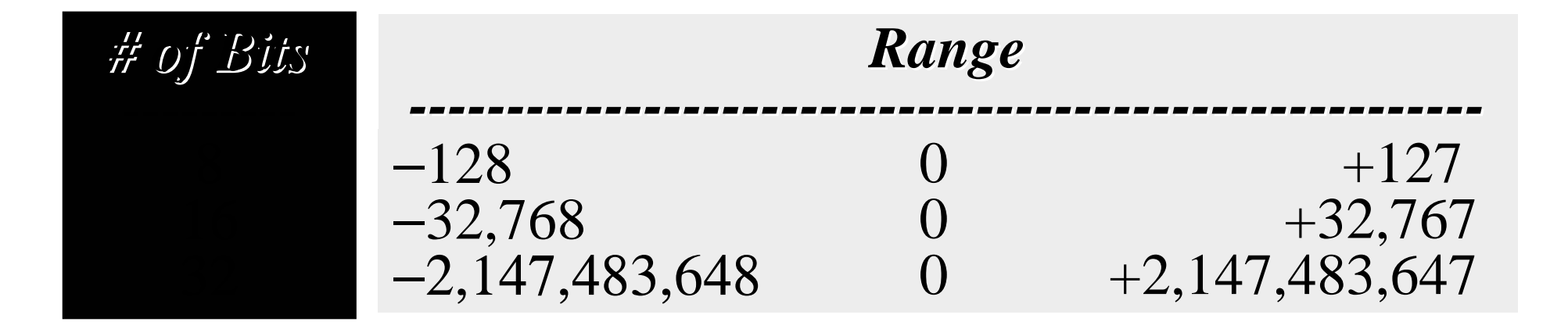

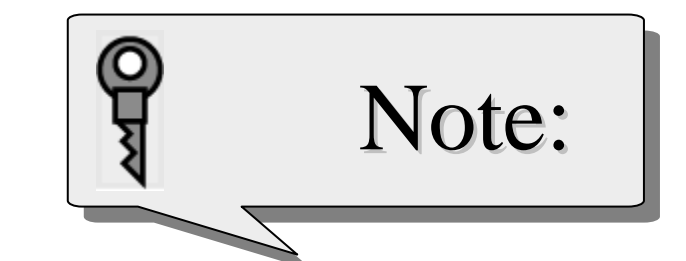

In two's complement representation, *the leftmost bit defines the sign of the number. If it is 0, the number is positive. number. If it is 0, the number is positive.* If it is 1, the number is negative.

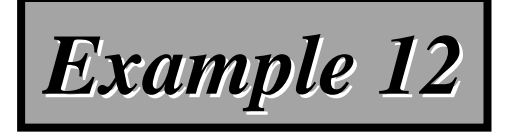

Store +7 in an 8-bit memory location using two's complement representation.

#### *Solution Solution*

*First change the number to binary 111. Add five*  $\boldsymbol{\theta}$ *s to make a total of N (8) bits, 00000111.The sign is positive, so no more action is needed. The* result is:

# *00000111 00000111*

#### *Example 13 Example 13*

Store –40 in a 16-bit memory location using two's complement representation.

*Solution Solution*

*First change the number to binary 101000. Add ten 0s to make a total of N (16) bits, 0000000000101000 0000000000101000. The sign is negative, so . The sign is negative, so leave the rightmost 0s up to the first 1 (including leave the rightmost 0s up to the first 1 (including leavel the 1) unchanged and complement the rest. The* result is:

*111111111101 1111111111011000*

*Table 3.8 Example of storing two Table 3.8 Example of storing two 's complement integers in s complement integers in two different computers two different computers*

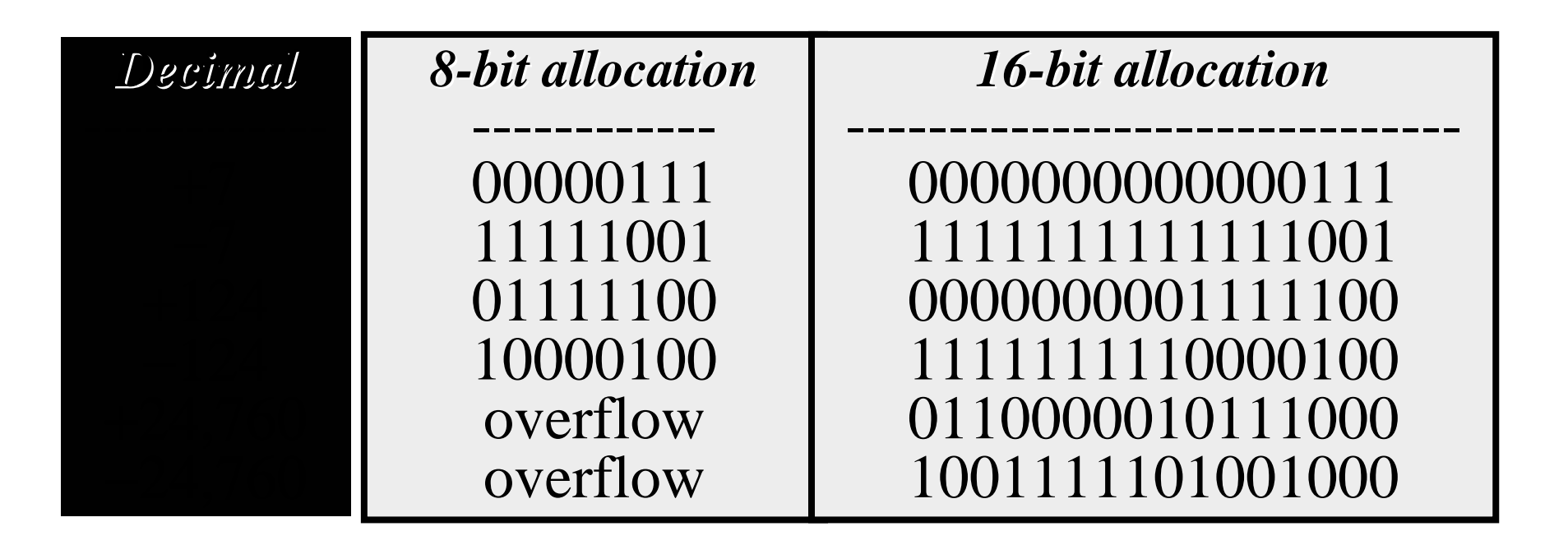

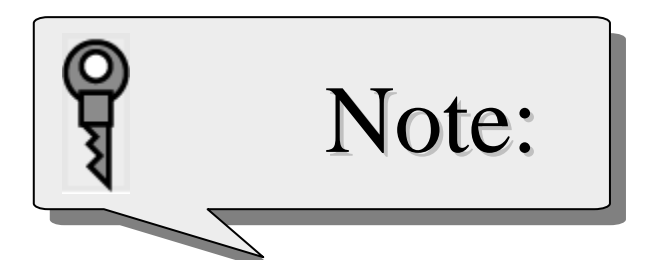

## **There is only one 0 in two There is only one 0 in two 's complement: complement:**

**In an 8 In an 8-bit allocation: bit allocation:**

#### **0** Î **00000000 00000000**

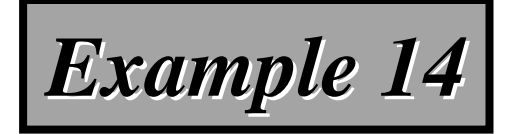

## Interpret 11110110 in decimal if the number was stored as a two's complement integer.

*Solution Solution*

*The leftmost bit is 1. The number is negative.* Leave 10 at the right alone and complement the *rest. The result is 00001010. The two rest. The result is 00001010. The two's complement number is 10. So the original complement number is 10. So the original number was -10.* 

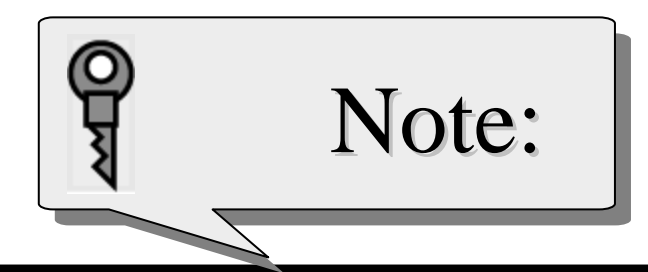

*Two's complement can be achieved by reversing all bits except the rightmost bits up to the first 1 (inclusive). If you two's complement a positive number, you get the corresponding a positive number, you get the corresponding*  negative number. If you two's complement a *negative number, you get the corresponding negative number, you get the corresponding positive number. If you two's complement a number twice, you get the original number.* 

#### *Table 3.9 Summary of integer representation Table 3.9 Summary of integer representation*

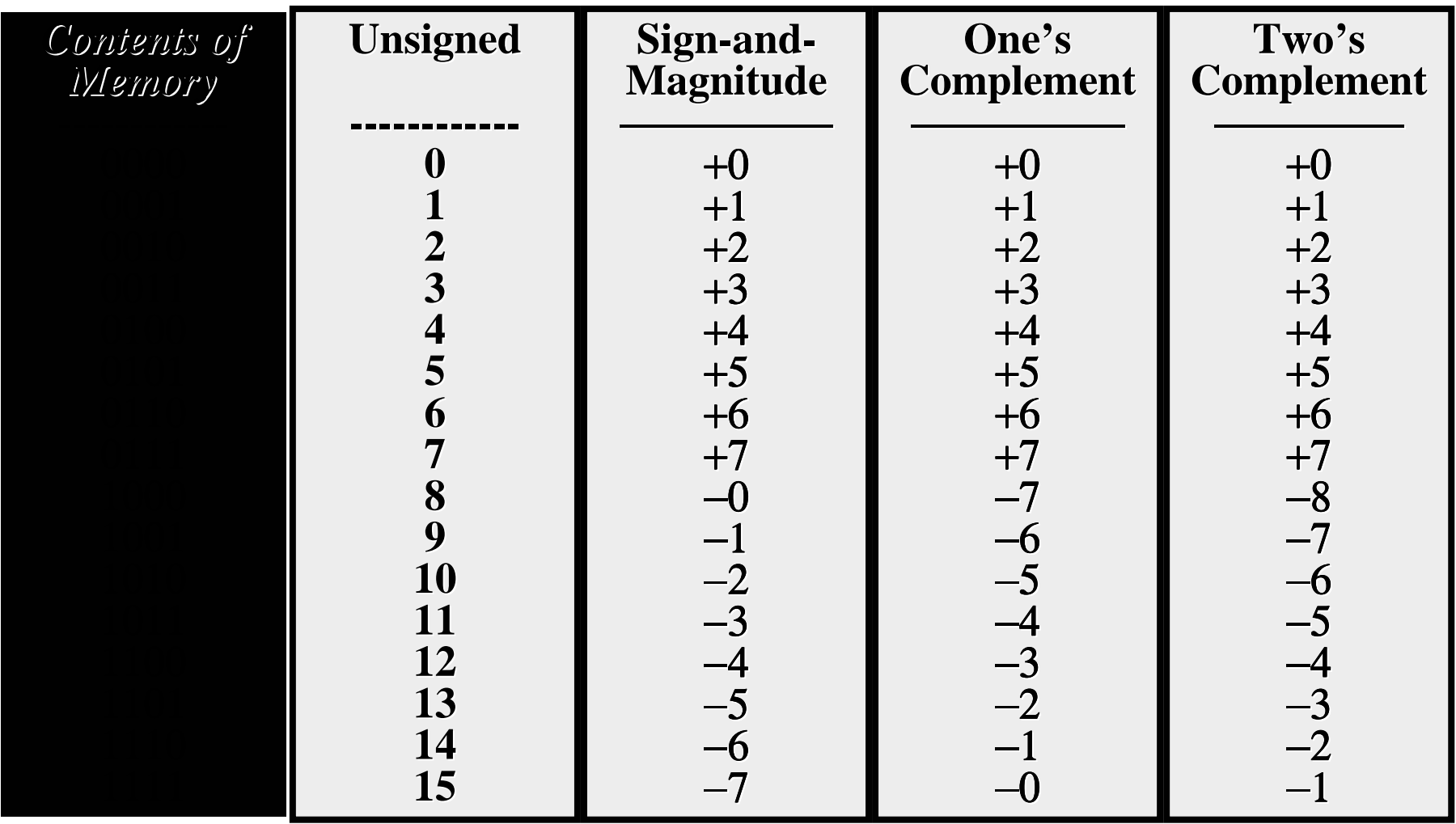

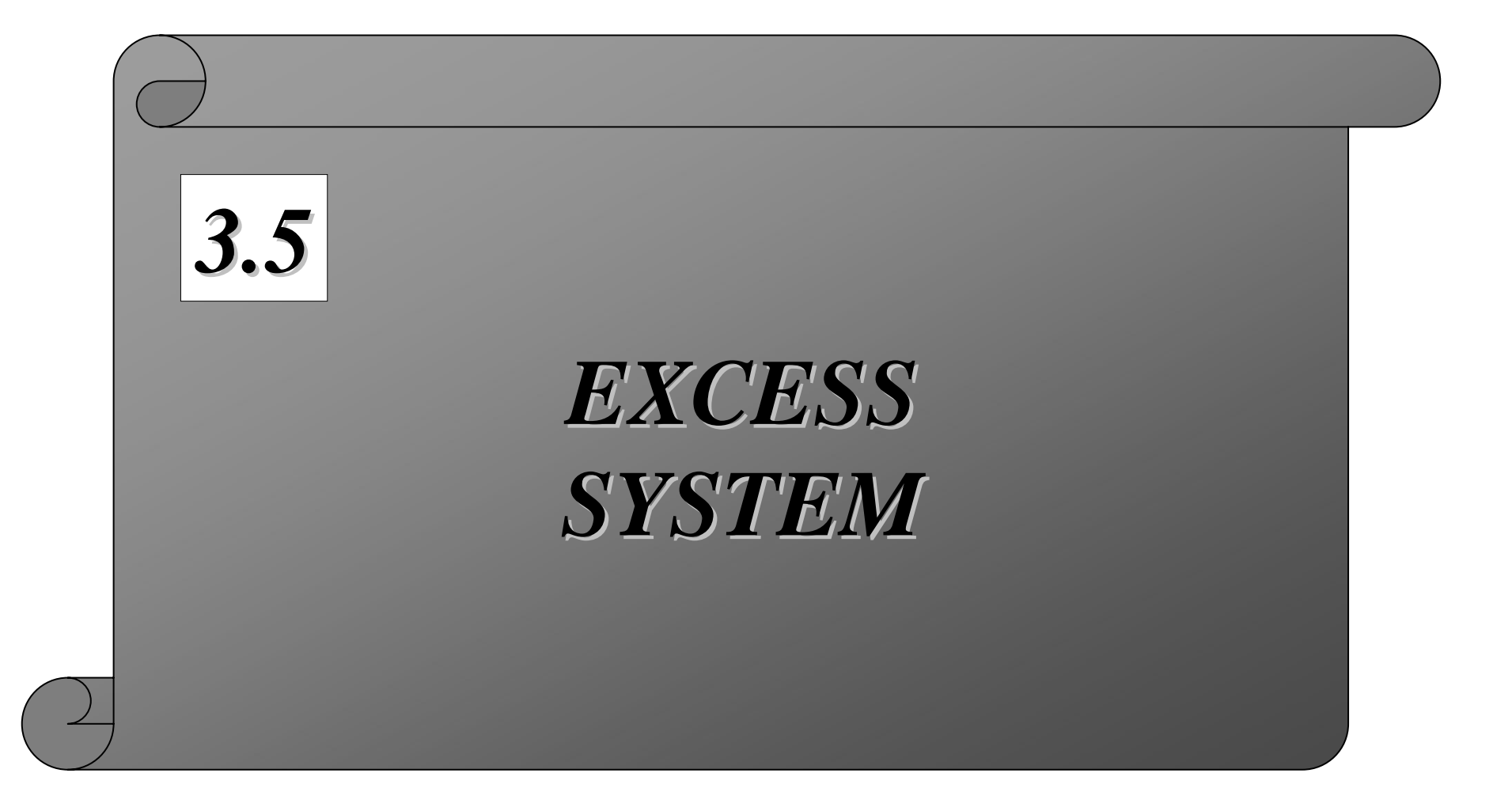

# Usage

• It is used to store the exponential value of a fraction.

–See later section: Floating number representation.

• Usually use  $2^n$  or  $2^n - 1$ 

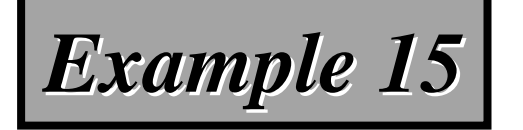

#### Represent –25 in Excess\_127 using an 8-bit allocation.

*Solution Solution*

## *First add 127 to get 102. This number in binary is 1100110. Add one bit to make it 8 binary is 1100110. Add one bit to make it 8 bits in length. The representation is bits in length. The representation is 01100110 01100110.*

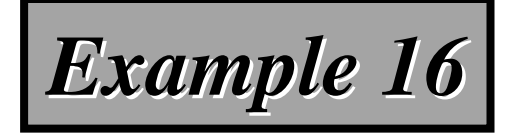

#### Interpret 11111110 if the representation is Excess\_127.

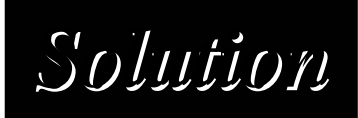

*First change the number to decimal. It is 254. Then subtract 127 from the is 254. Then subtract 127 from the*  number. The result is decimal 127.

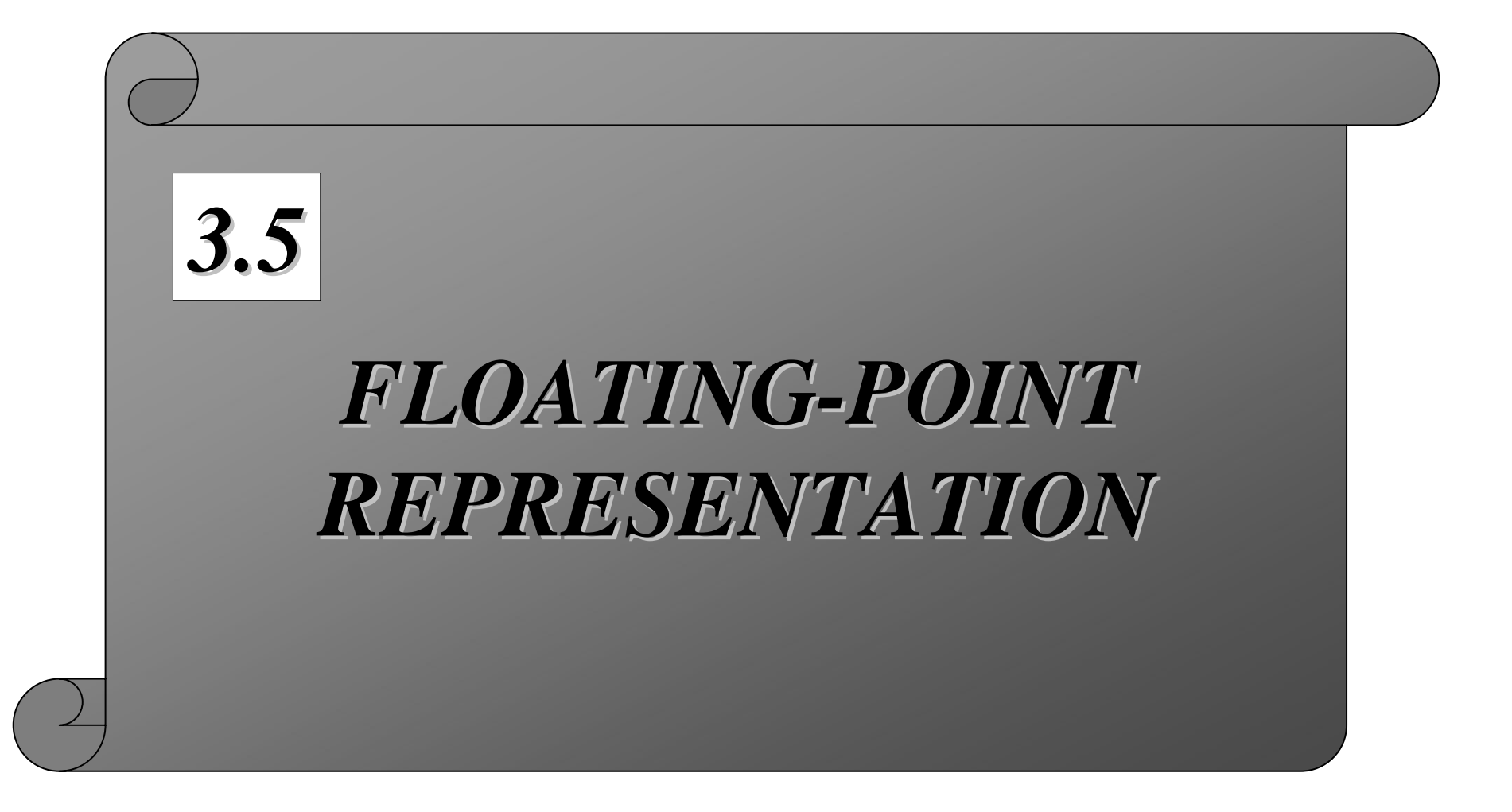

#### *Table 3.10 Example of normalization Table 3.10 Example of normalization*

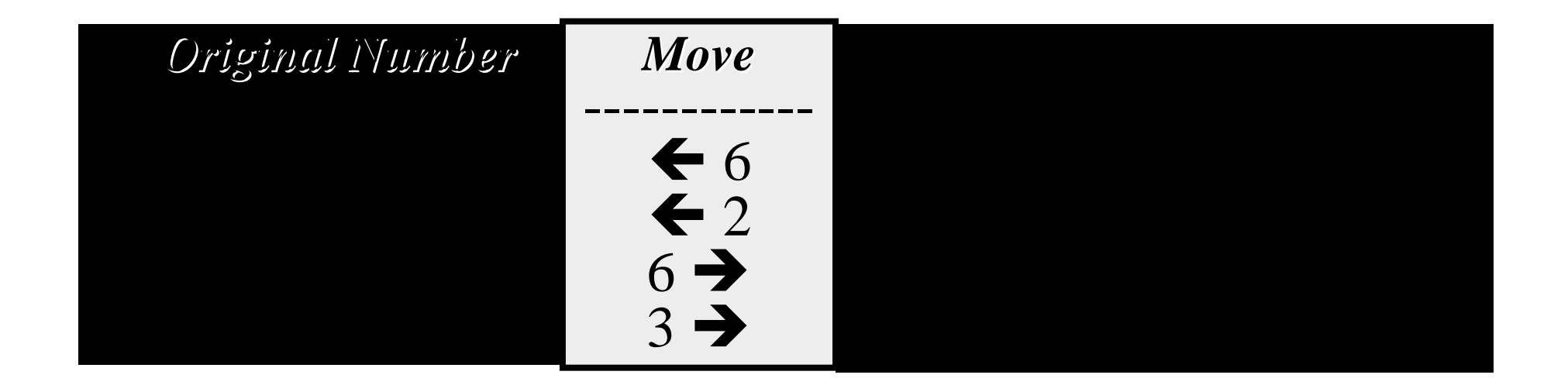

#### **IEEE standards for floating-point representation**

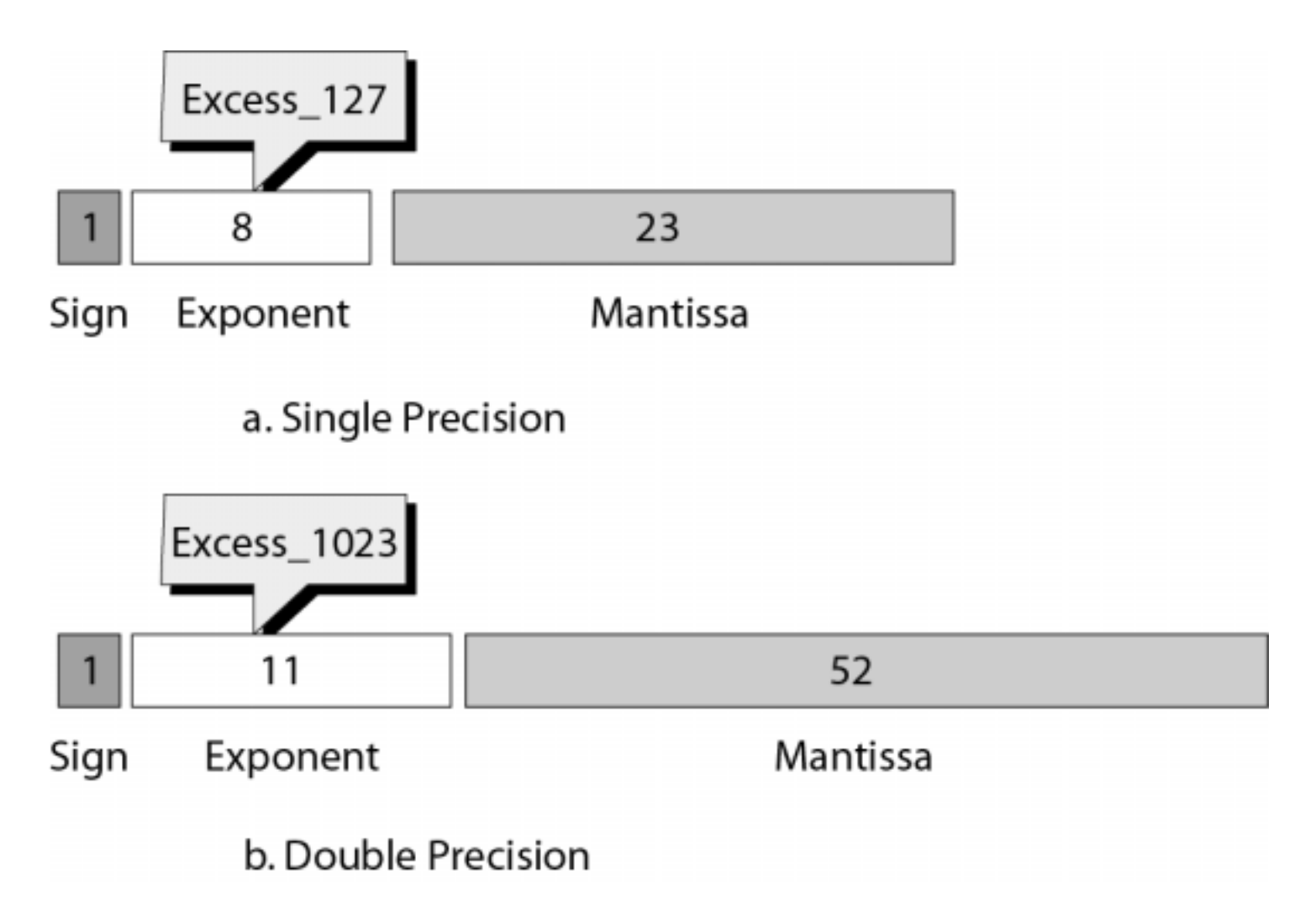

# *Example 19 Example 19*

## Show the representation of the normalized number  $+2^6$  x 1.01000111001

#### *Solution Solution*

the leftmost one is not stored.

*The sign is positive. The Excess\_127 representation of the exponent is 133. You add extra 0s on the right to make it 23 bits. The number in memory is stored as: make it 23 bits. The number in memory is stored as:*

*010000101 01000111001000000000000 10000101 01000111001000000000000*

#### *Table 3.11 Example of floating Table 3.11 Example of floating-point representation point representation*

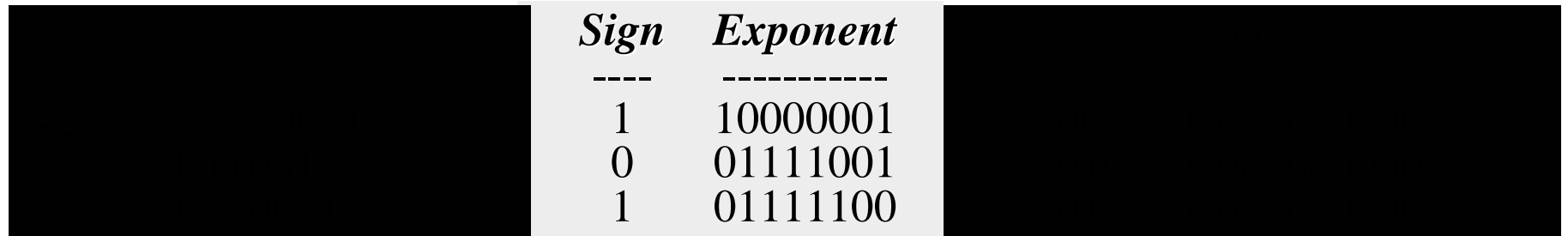

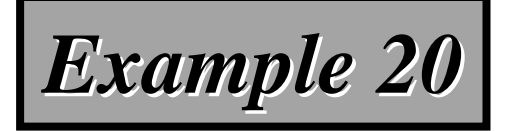

#### Interpret the following 32-bit floating-point number

# 1 01111100 11001100000000000000000*Solution Solution*

*The sign is negative. The exponent is –3 (124 – 127). The number after normalization is 127). The number after normalization is -2-<sup>3</sup> x 1.110011*

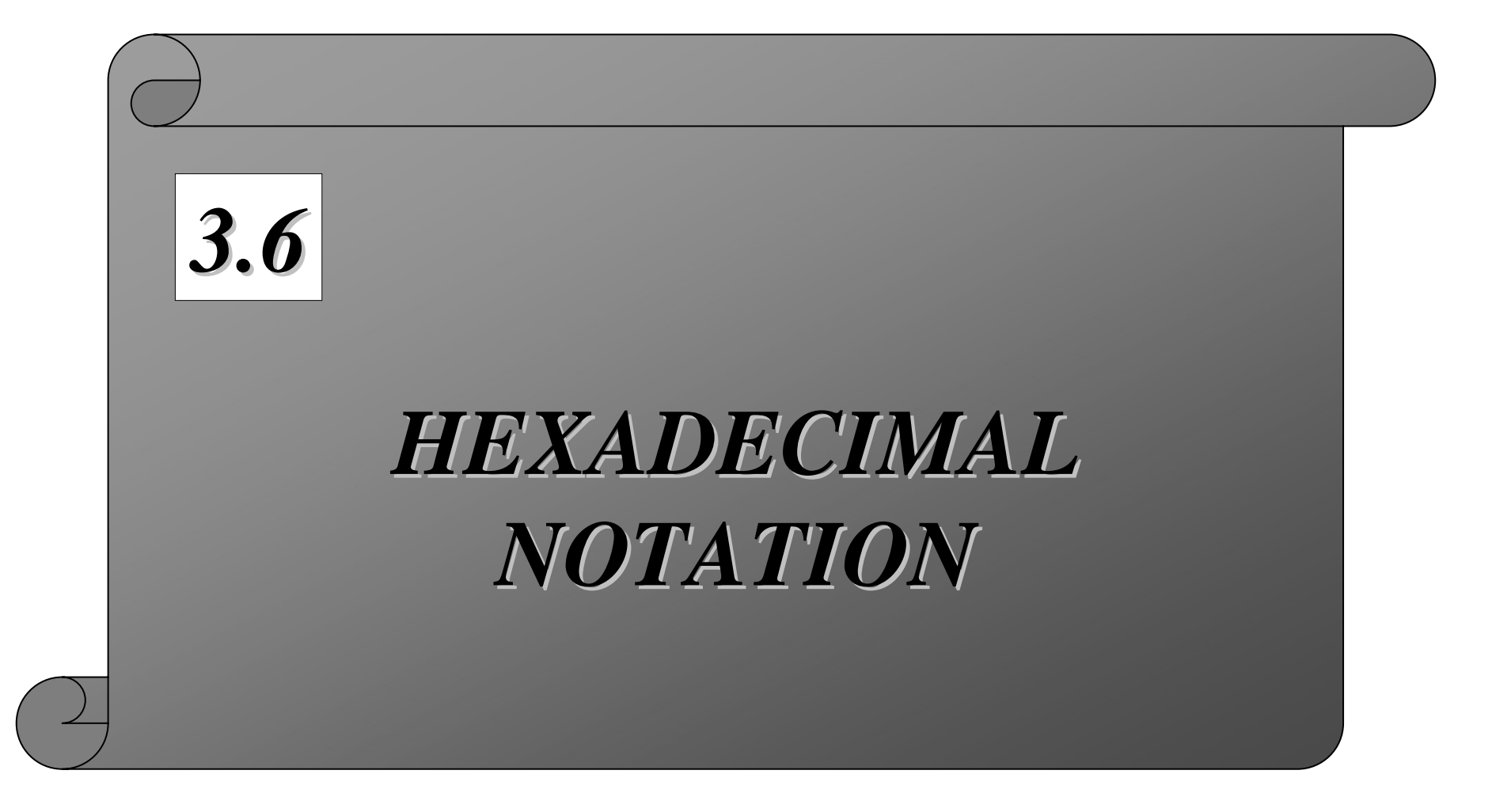

# Hexadecimal

- Hexadecimal=> 16 number system (0~9,A~F)
- Conversion between binary and hexadecimal
- Hexadecimal:

–Digit set:{0~9,A~F}

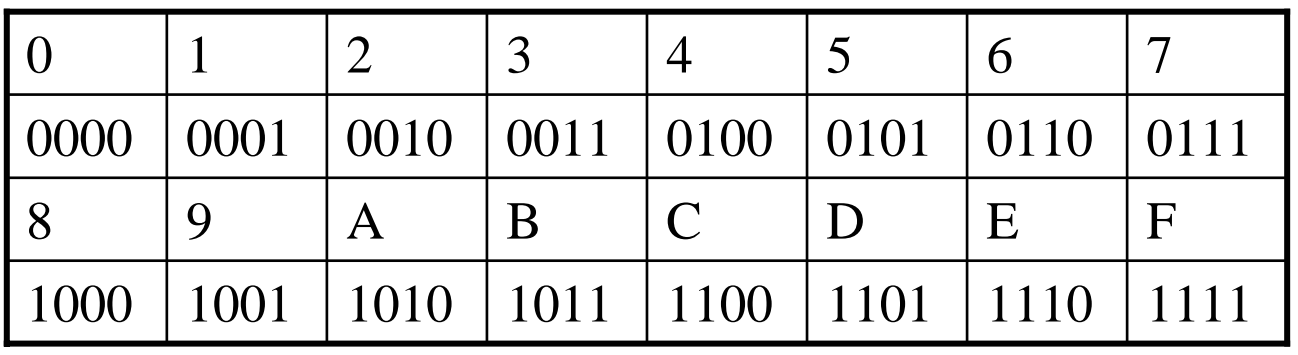

# Binary to Hexadecimal

• An example:

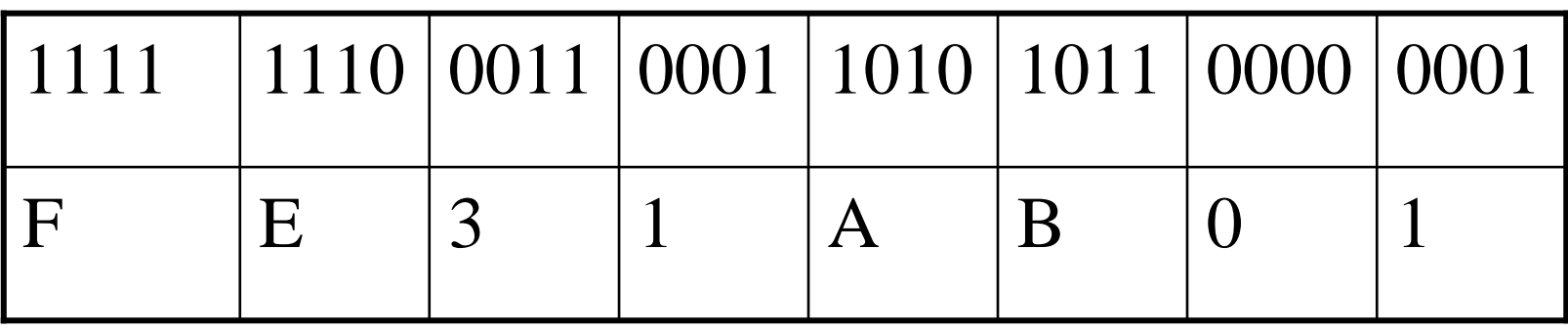

 $\bullet$  (11111110001100011010101100000001) $\scriptstyle\rm{2}=$ (FE31AB01)16

## Hexadecimal to Binary

• An example:

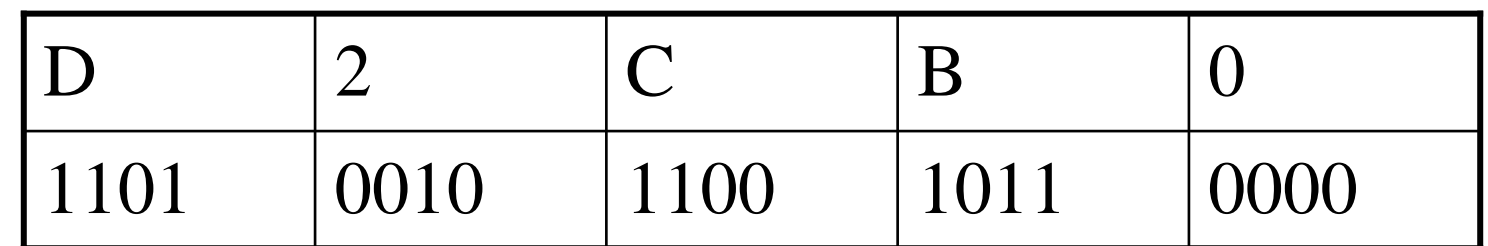

 $\bullet$  (D2CB0)16=(11010010110010110000)2